## Parent Portal Password Reset Issues

Last Modified on 01/14/2022 4:36 pm EST

If a parent advises you that they are not receiving a password reset email, you can verify that it was sent by viewing the email history on the *Misc* tab of the *Family* record.

Click the **View Sent Emails** button and look for emails with the Type=Portal Password. These will confirm that the password resets were sent. You can even view a copy of the sent email.

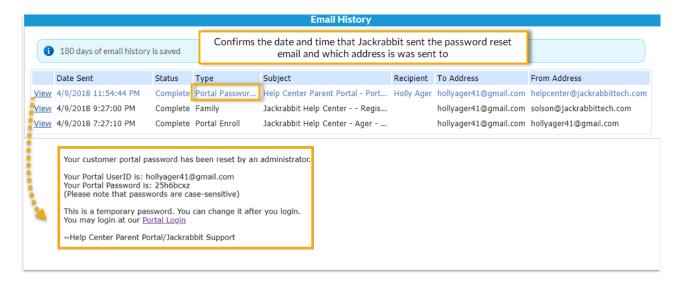